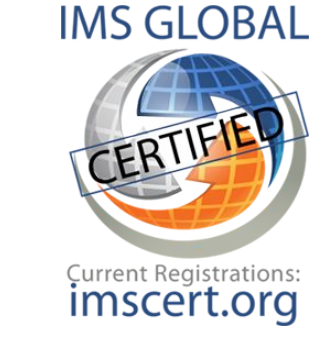

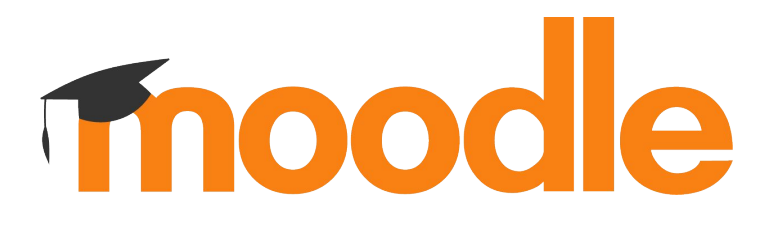

# **OneRoster** Enrolling your SIS in Moodle

Andrew Nicols Senior Analyst, Developer, Integrator Moodle HQ

# **What is**

## **OneRoster?**

- **●** A standards specification created by IMS
- For sharing class rosters between Student Information Systems (SIS) and any other System
- Can also share related data, including:
	- Course content (Resources)
	- Gradebook

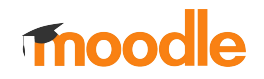

# **Why is it important?**

- Standardised way to quickly and easily synchronise key data with many common SIS vendors
- Heavily used across the world in K-12
- Complements other IMS Specifications
- Will influence the next generation

framework, *Edu-API*, aimed at HE

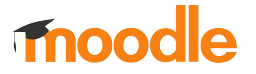

### **OneRoster Architecture**

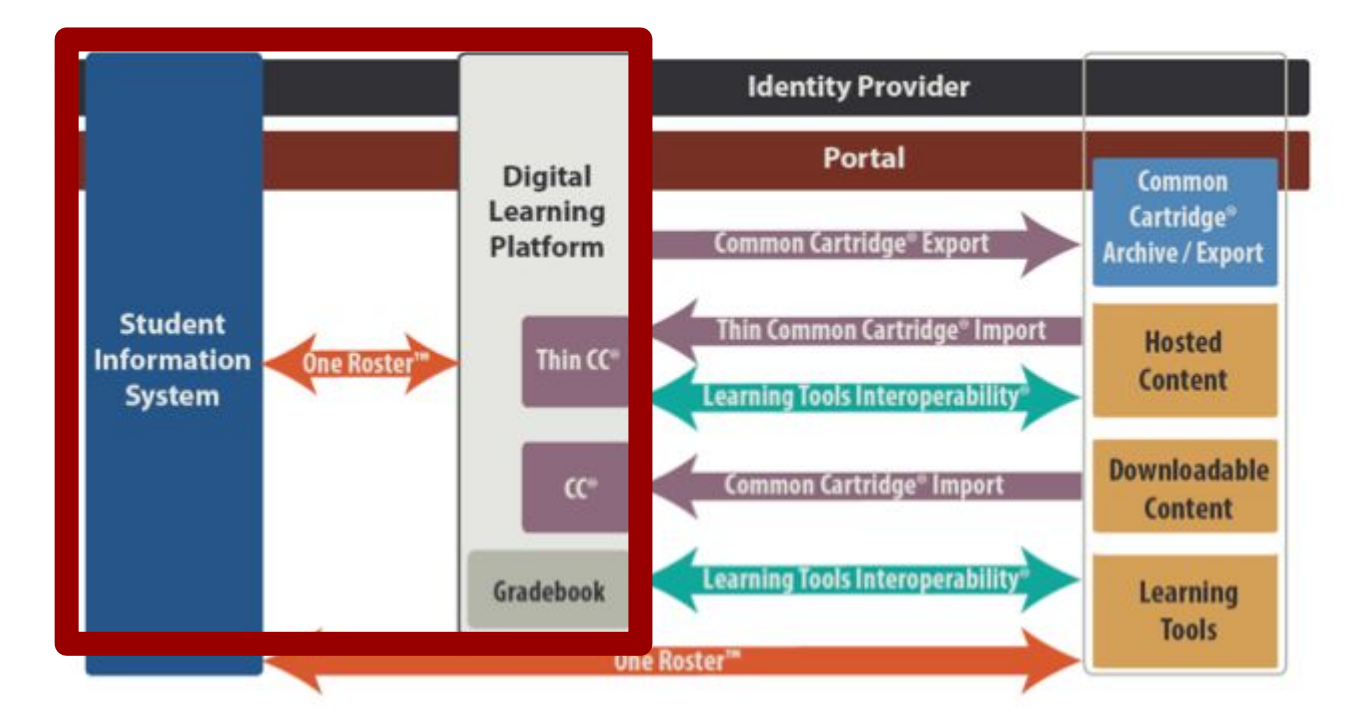

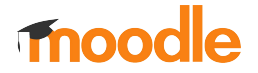

# **Architecture**

- Two possible implementation pathways:
	- CSV
	- REST API
- Six certification areas:

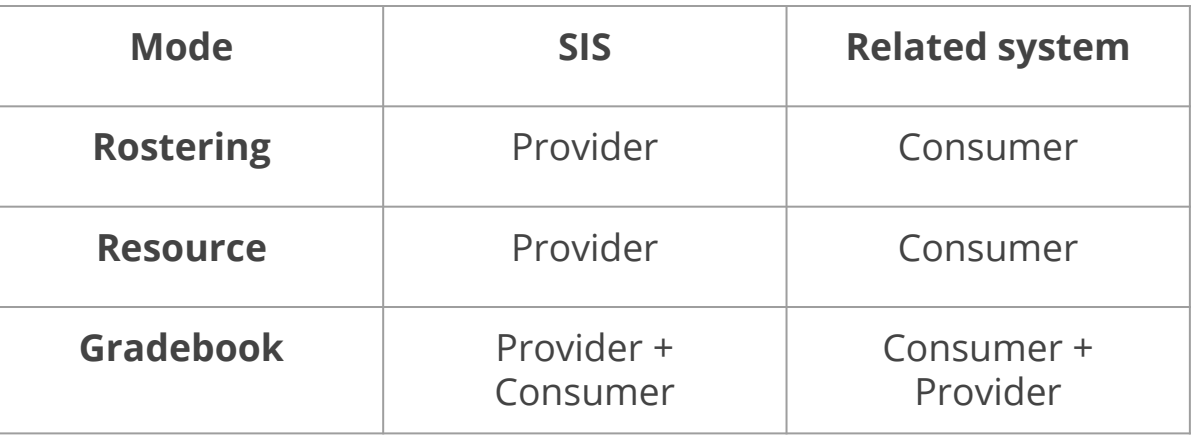

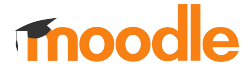

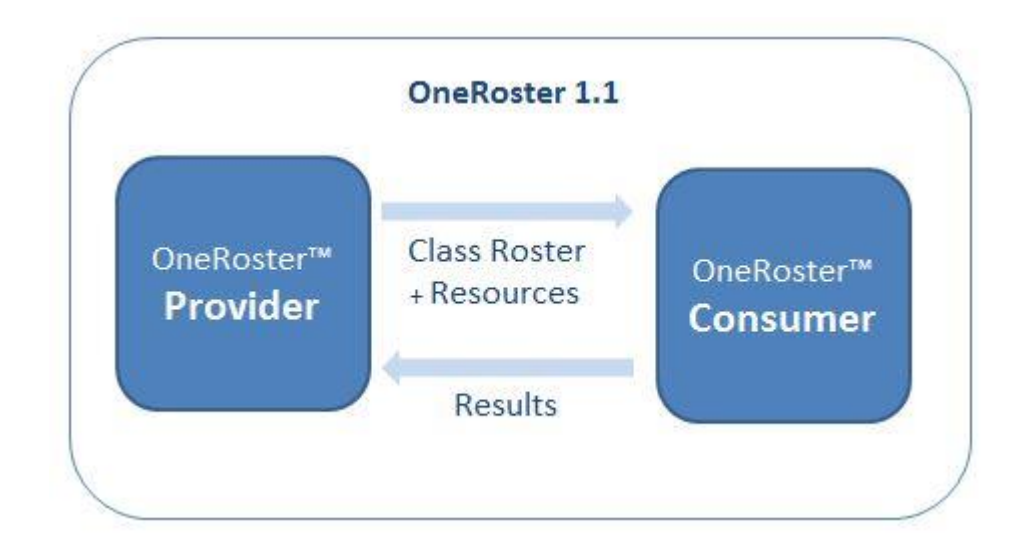

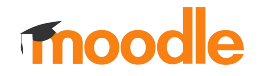

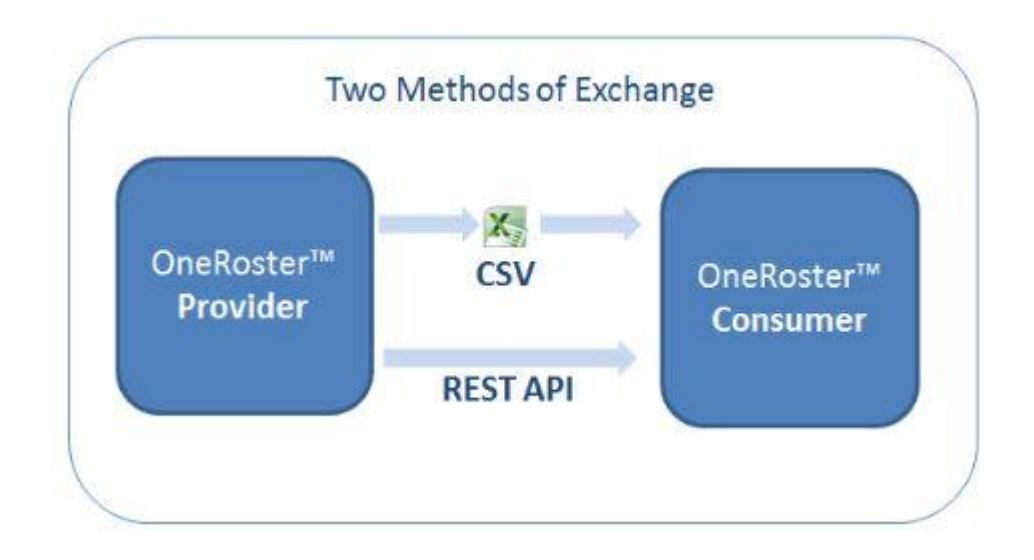

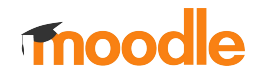

# **Architecture**

● Two possible implementation pathways:

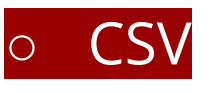

### ○ REST API

• Six certification areas:

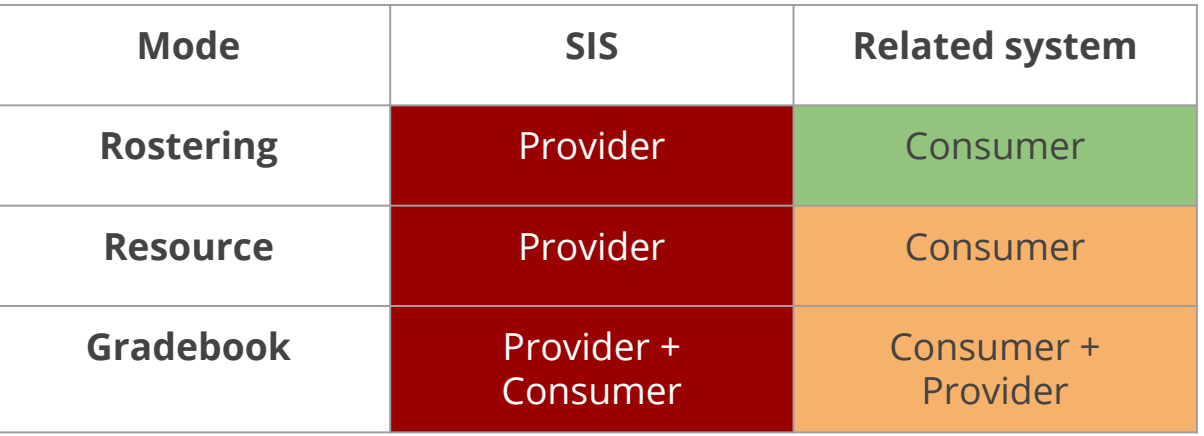

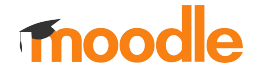

**and**

# **Moodle**

- Implemented as *Rostering Consumer*
- Via an *Enrolment* plugin
- *Certified* as a *REST Rostering Consumer* against OneRoster 1.1

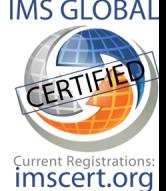

- Also supports OneRoster 1.0 (deprecated)
	- Supports OAuth 1.0a and OAuth2.0
- Scheduled task to perform sync

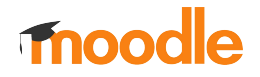

# **Rostering**

### **Consumer**

- What is synchronised?
	- All users in the organisation
	- List of courses/classes
	- Student, and Teacher enrollments
		- $\blacksquare$  Including start  $+$  end dates
	- Parent/Guardian relationships

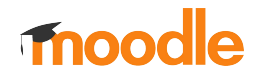

### **Connections settings**

One Roster version enrol oneroster | oneroster\_version Version 1.1  $\div$ Default: Version 1.1

The version of the One Roster specification that the remote server meets.

OAuth version enrol\_oneroster | oauth\_version

Default: OAuth 2.0 OAuth 2.0  $\div$ 

The version of the OAuth authentication system that the remote server supports.

Token URL enrol\_oneroster | token\_url

https://demo.aeries.net/aeries/token Default: Empty

The OAuth URL used to fetch an authentication token.

One Roster Root URL enrol\_oneroster | root\_url

https://demo.aeries.net/aeries

Default: Empty

Default: Empty

The Root URL of the One Roster server.

1279e5c6b747b6d62b7c76db3a205

Authentication Client ID

enrol oneroster | clientid

The client id key used for authentication

**Authentication Secret** 

enrol\_oneroster | secret

The secret key used for authentication

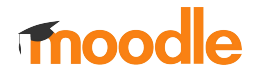

### Role mapping

You can choose which role to use when enrolling different types of users. If you do not choose a mapping, that user will not be enrolled in the course at all.

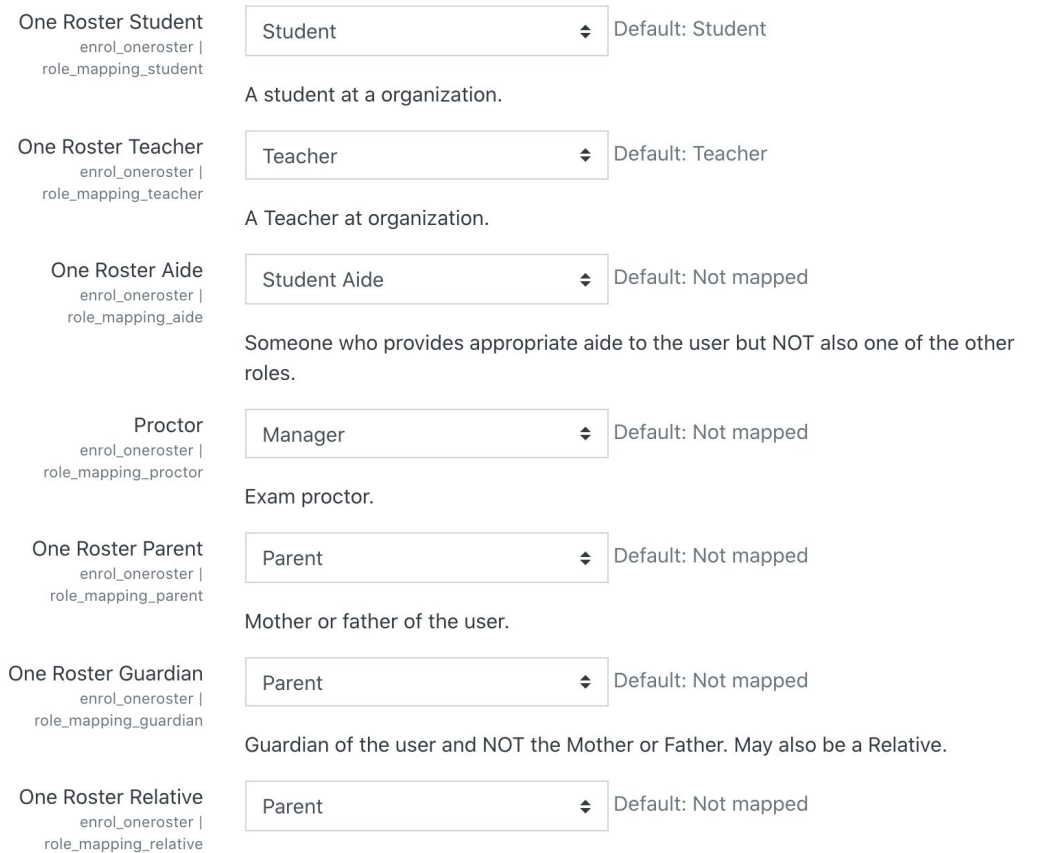

A relative of the user and NOT the mother or Father. May also be a Guardian.

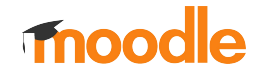

### Data synchronisation

Schools to sync enrol oneroster | datasync schools

**Eagle Unified School District Transfer School Holding Tank School TK** Flex Soaring Eagle High School no ATT Flex Soaring Eagle High School with ATT X Eagle District School X NPS School X Private School **Golden Eagle Elementary School** Tawny Eagle YR Elementary School

Default: None

One Roster implementation often cover a number of Organisations, Districts, and Schools. You can choose which schools you choose to synchronise.

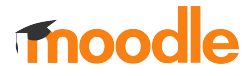

2108 oneroster:oneroster> php admin/cli/scheduled\_task.php --execute="\enrol\_oneroster\task\full\_sync"> Execute scheduled task: Full sync of One Roster (enrol oneroster\task\full sync) ... started 00:42:04. Current memory use 14.7MB. Processing 14 schools Updating the user roster Updating existing user  $0$  pat 1 with id 18803 (PAT 1) 1599622626 < 1607381009 Skipping update of existing user 0\_pat\_10 with id 18804 (PAT\_10) Skipping update of existing user 0\_pat\_100 with id 18805 (PAT\_100) Skipping update of existing user 0\_pat\_101 with id 18806 (PAT\_101) Skipping update of existing user 0\_pat\_102 with id 18807 (PAT\_102) Skipping update of existing user 0\_pat\_103 with id 18808 (PAT\_103) Skipping update of existing user 0\_pat\_104 with id 18809 (PAT\_104) Skipping update of existing user 0\_pat\_105 with id 18810 (PAT\_105) Skipping update of existing user 0\_pat\_106 with id 18811 (PAT\_106) Skipping update of existing user 0\_pat\_107 with id 18812 (PAT\_107) Skipping update of existing user 0\_pat\_108 with id 18813 (PAT\_108) Skipping update of existing user 0\_pat\_109 with id 18814 (PAT\_109) Skipping update of existing user 0\_pat\_11 with id 18815 (PAT\_11) Skipping update of existing user 0\_pat\_12 with id 18816 (PAT\_12) Skipping update of existing user 0\_pat\_13 with id 18817 (PAT\_13) Skipping update of existing user 0\_pat\_14 with id 18818 (PAT\_14) Skipping update of existing user 0\_pat\_15 with id 18819 (PAT\_15) Skipping update of existing user 0\_pat\_16 with id 18820 (PAT\_16) Skipping update of existing user 0\_pat\_17 with id 18821 (PAT\_17) Skipping update of existing user 0\_pat\_18 with id 18822 (PAT\_18) Skipping update of existing user 0\_pat\_19 with id 18823 (PAT\_19) Skipping update of existing user 0\_pat\_20 with id 18824 (PAT\_20)

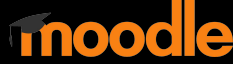

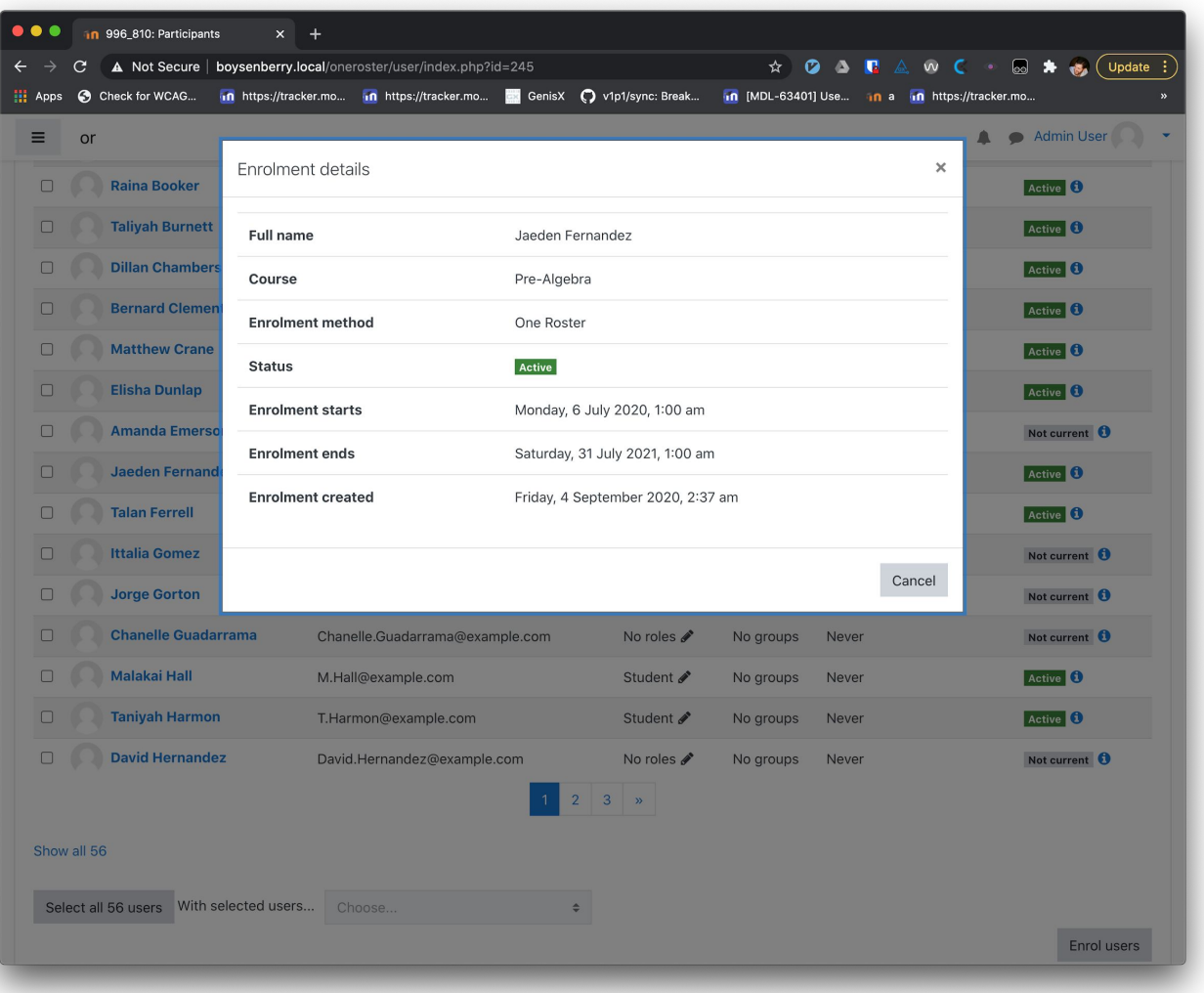

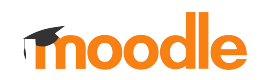

**Status**

- Creates all users for organisations ○ Manual user authentication
- Synchronises all Rostering information
	- Courses
	- Enrolments
	- Parent/Child relationships

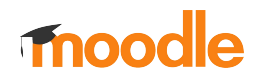

**Status**

- Released in Plugins Database
- Available as plugin on GitHub
- **Certified with IMS Global** 
	- Self-certifying

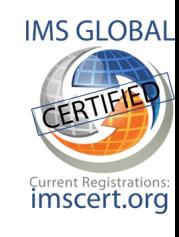

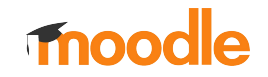

**Status**

### **View it on the plugins database**

https://moodle.org/plugins/enrol\_oneroster

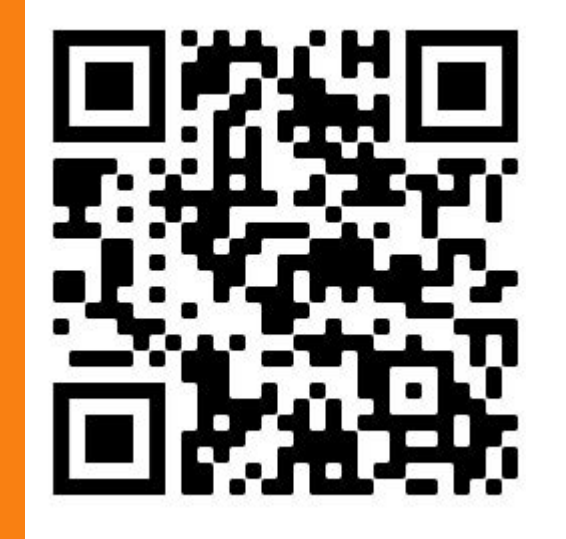

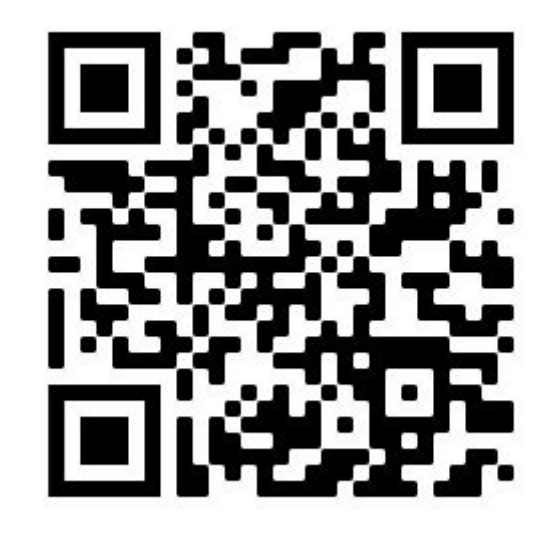

### **View it on GitHub**

https://github.com/moodlehq/moodle-enrol\_oneroster

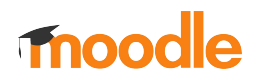

2016 oneroster:main> php conformance/v1p1.php --tokenurl="https://demo.aeries.net/aeries/token" --rooturl="https://demo.aeries.ne t/aeries" --clientid=1279e5c6b747b6d62b7c76db3a205d40eb7458e678a90493d537d5af6b953550 --secret=68019dbf8d8ba82980dd148eecc3977ac0 d7f1f040d444225874c88eb80b9c1a

= One Roster Version 1.1 Conformance Test Suite test runner

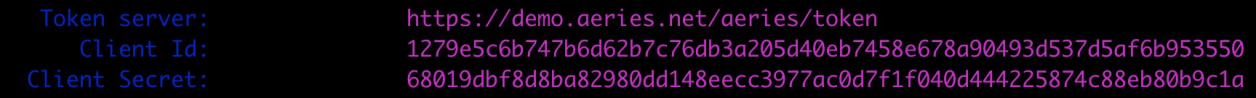

Objects Cond moduled with valid accord token. Decead

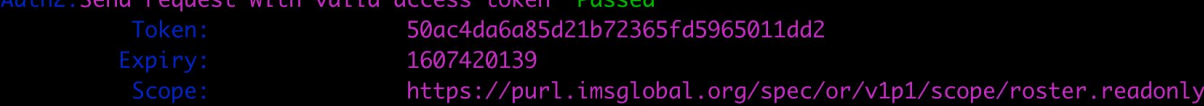

OAuth: Sign request with URL Parameters with space(s) in the value of a parameter Passed

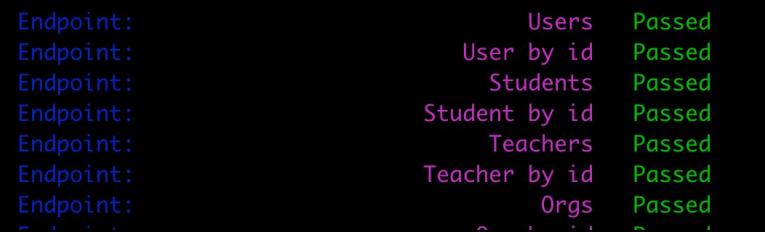

# **Limitations**

- Only supports manual authentication
	- via password supplied by SIS
- No course hierarchy (categories)
	- Data not available in OneRoster spec
- No user groups created in course
	- Data not available in OneRoster spec
- No course rollover
	- No part of OneRoster spec

### **Future**

**Plans**

- Add to Moodle LMS Core
	- $0.3.11$  or 4.0
- Add support for Gradebook
- Add support for alternative user auth
	- Needs real world feedback
- Support OneRoster 1.2
	- Not yet finalised

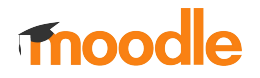

**Status**

### **Plugins database**

https://moodle.org/plugins/enrol\_oneroster

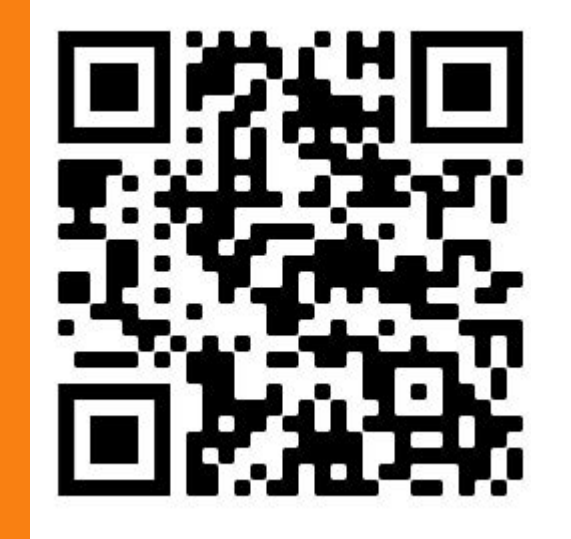

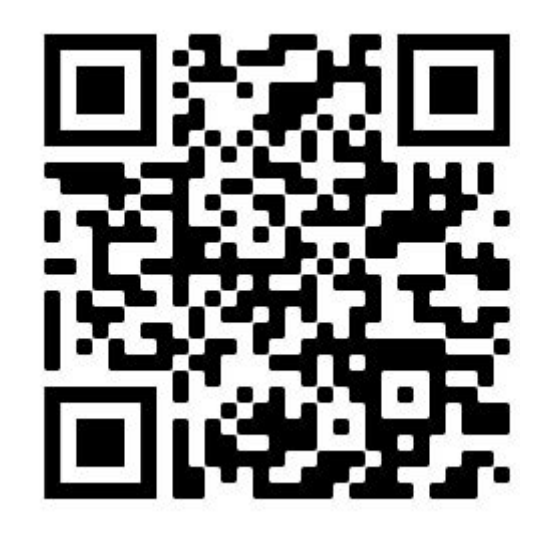

### **GitHub**

https://github.com/moodlehq/moodle-enrol\_oneroster

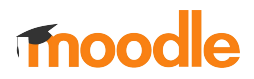